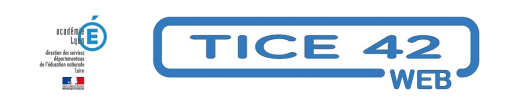

## **Une démarche efficace pour raconter ce que l'on fait à l'école**

- Faire la classe avec le numérique - Les vidéos de TICE42 TV -

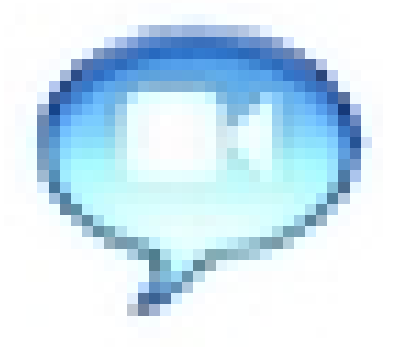

Date de mise en ligne : jeudi 7 janvier 2016

**Copyright © TICE 42 - Tous droits réservés**

La **simplicité d'utilisation** des outils numériques permet leur intégration dans les activités scolaires. Dans cette **classe de petite section**, tablettes et vidéoprojecteur interconnectés sont intégrés dans la construction d'activités langagières variées autour des photos prises en classe.

- **–** Les élèves mettent en œuvre et développent leurs compétences **lors d'activités qui ont du sens** pour eux.
- **–** Ils participent à la construction d'un support de communication lors de **toutes** les étapes de réalisation.
- **–** Lors des enregistrements audio, le travail sur le langage et la diction est facilité par la possibilité d'**écouter,**

**d'effacer et de recommencer** une captation non satisfaisante.

L'équipe TICE42 remercie chaleureusement **Christelle Simon** de l'école maternelle de la Jomayère pour son accueil et son engagement dans la réalisation de ce film.

## **Christelle Simon utilise des tablettes numériques pour de multiples occasions, elles sont devenues des outils du quotidien sans pour autant éclipser tous les autres.**

A l'accueil les enfants peuvent jouer à reconnaître les prénoms des copains, les noms des couleurs et plein d'autres jeux construits par l'enseignante à partir du vécu des élèves et des matériaux de la classe.

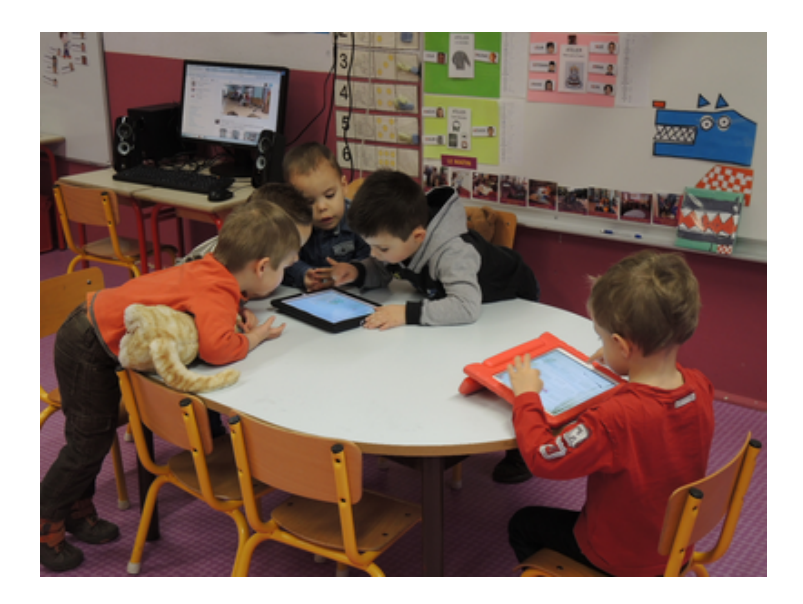

Ils peuvent aussi réécouter l[eurs enregistrements effectués avec les tablettes autour d'albu](https://tice42.enseigne.ac-lyon.fr/spip/IMG/png/photo_1.png)ms de jeunesse qui ont été postés sur un compte twiter. Ce qui leur permet aussi de les réécouter à la maison avec leurs parents. On y trouve le spectacle de Noël, des enregistrements de livres par la maîtresse ...

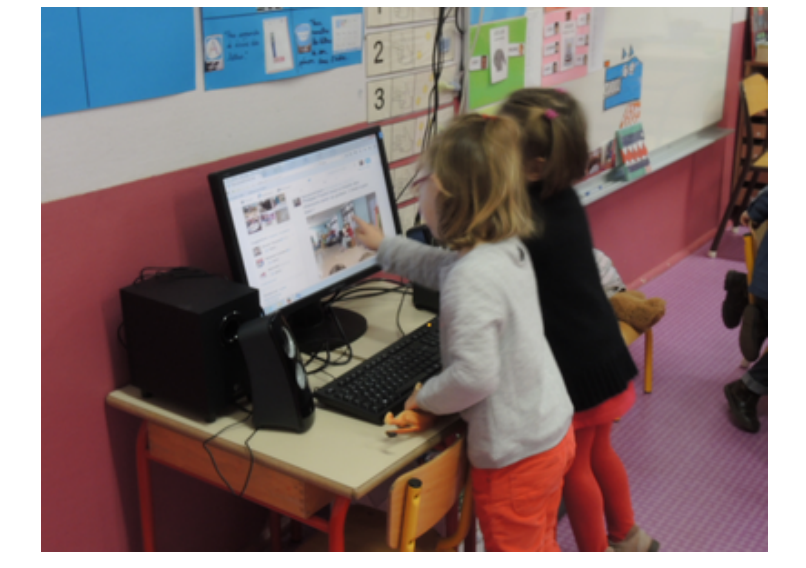

Pendant le regroupement, l[es élèves peuvent revisiter une séance d'EPS, par exemple, g](https://tice42.enseigne.ac-lyon.fr/spip/IMG/png/photo_2.png)râce aux photos prises par les élèves (il faut noter que les tablettes sont protégées par une coque qui permet aussi une bonne tenue de l'outil et facilite son maniement). Celles-ci sont projetées au tableau grâce à un vidéoprojecteur

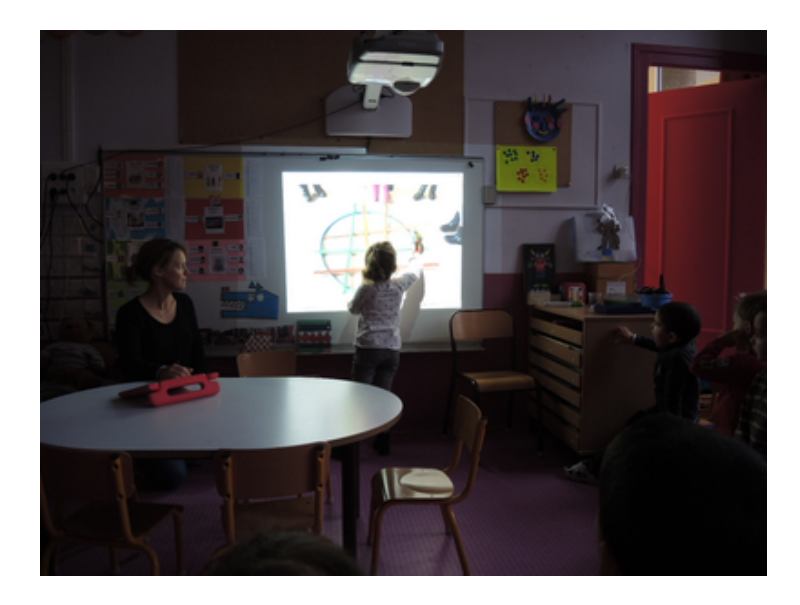

En repassant sur la photo pr[ojetée, les élèves apprennent comment construire un quadrilla](https://tice42.enseigne.ac-lyon.fr/spip/IMG/png/photo_3.png)ge après l'avoir expérimenté avec du matériel d'EPS (cerceaux et barres) (la galette n'est qu'un prétexte) . Il suffit d'éteindre le vidéoprojecteur pour retrouver le dessin

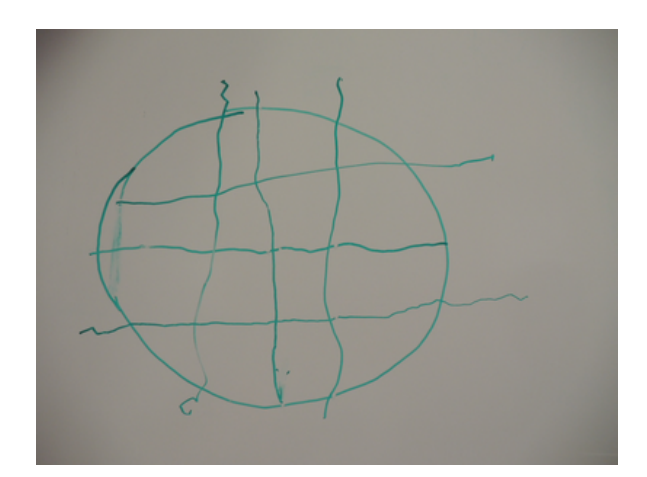

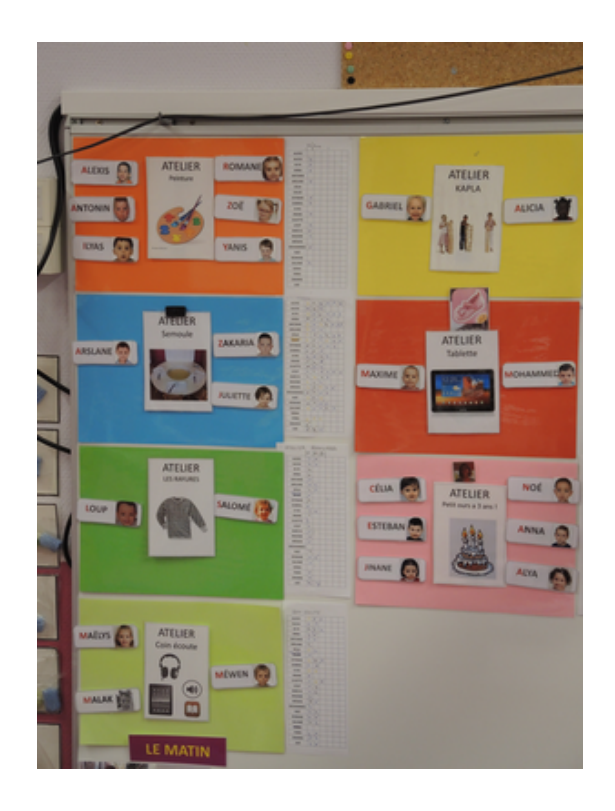

Elles sont utilisées pour l'écoute de livres enregistrés par la maîtresse. Ils doivent tourner les pages et cliquer sur le bouton haut-parleur à chaque page ce qui leur permet de regarder les illustrations et d'écouter l'histoire à leur rythme.

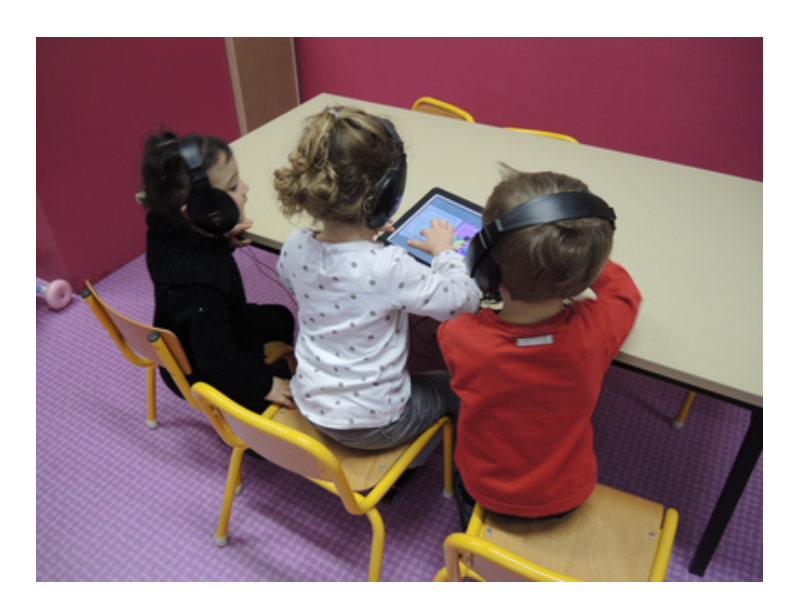

Ces tablettes sont devenue[s un objet banal, une possibilité parmi d'autres et l'on constate](https://tice42.enseigne.ac-lyon.fr/spip/IMG/png/photo_6.png) qu'elles ne sont pas plus attractives que les autres jeux à l'accueil. Par contre elles offrent de multiples occasions de travailler le langage et rendent le travail des élèves beaucoup plus interactif.

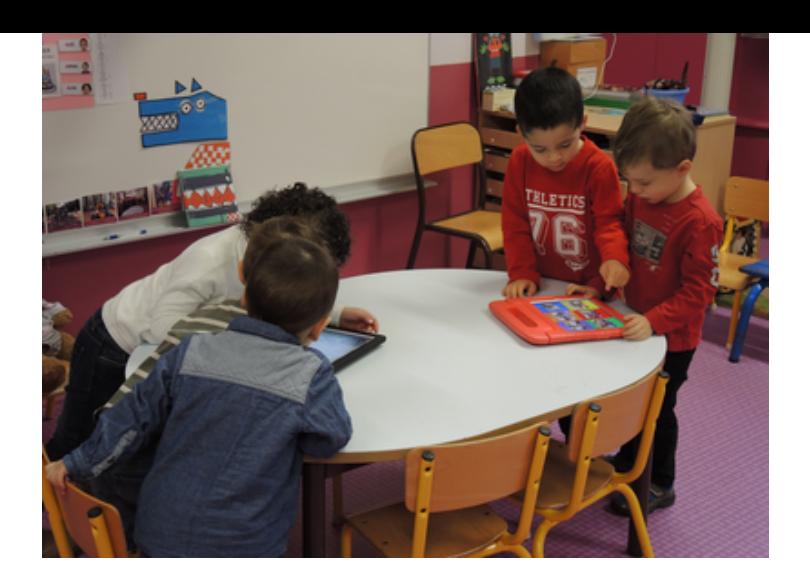

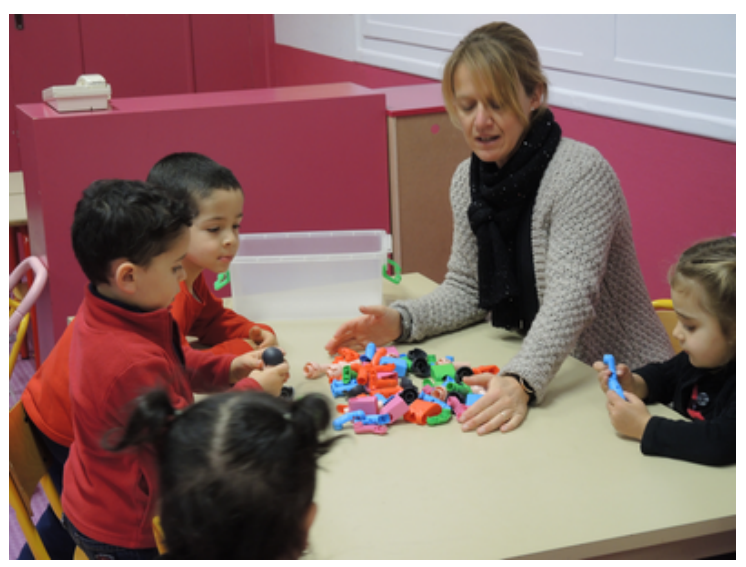

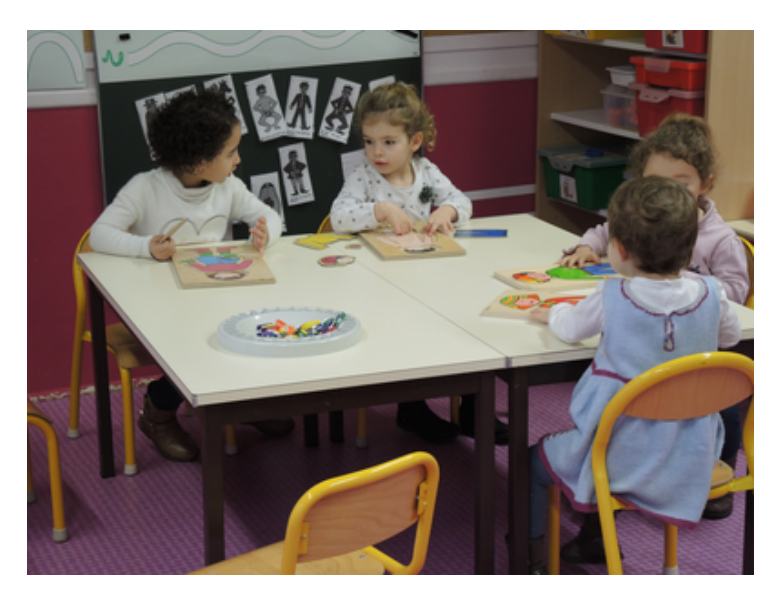

Merci à Joël Guillot pour ce [reportage photos.](https://tice42.enseigne.ac-lyon.fr/spip/IMG/png/photo_9.png)